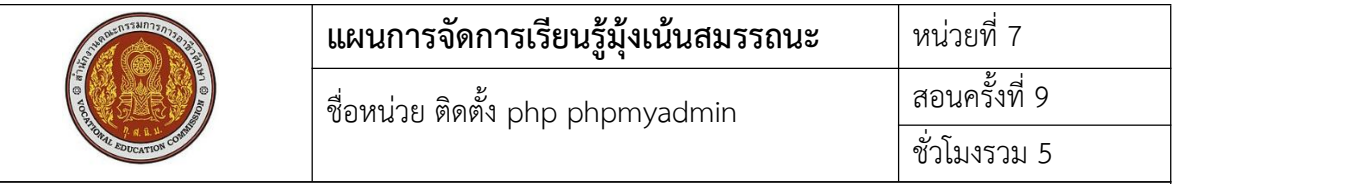

## **1. สาระสําคัญ**

เครื่องแม่ข่ายที่มีการติดตั้งระบบปฏิบัติการไปแล้ว เป็นเครื่องที่ให้บริการต่างๆแก่เครื่องลูกข่าย หนึ่งในการให้บริการก็คือบริการ compile ภาษา php ซึ่งสามารถเขียนโค้ดคำสั่งภาษา PHP นำไปไว้ บน Server เครื่อง server สามารถให้บริการแปลภาษา PHP ที่เขียนขึ้นให้ใช้งานได้

#### **2. สมรรถนะประจําหน่วย**

2.1. สามารถติดตั้ง php และ phpmyadmin ได้

2.2. สามารถให้เครื่องลูกข่ายสามารถใช้บริการ php และ phpmyadmin ได้

## **3. จุดประสงค์การเรียนรู้**

3.1 ด้านความรู้

3.1.1 เข้าใจวิธีการติดตั้ง php และ phpmyadmin

3.1.2 เข้าใจวิธีการตั้งค่า php และ phpmyadmin

#### 3.2 ด้านทักษะ

3.2.1 สามารถติดตั้ง php และ phpmyadmin ได้

3.2.2 สามารถตั้งค่า php และ phpmyadmin ได้

## 3.3 คุณลักษณะที่พึ่งประสงค์

3.3.1 การเตรียมเครื่องมือ และเก็บเครื่องมือให้เรียบร้อย

3.3.2 การวางเครื่องมือขณะปฏิบัติงาน ต้องวางให้เป็นระเบียบ

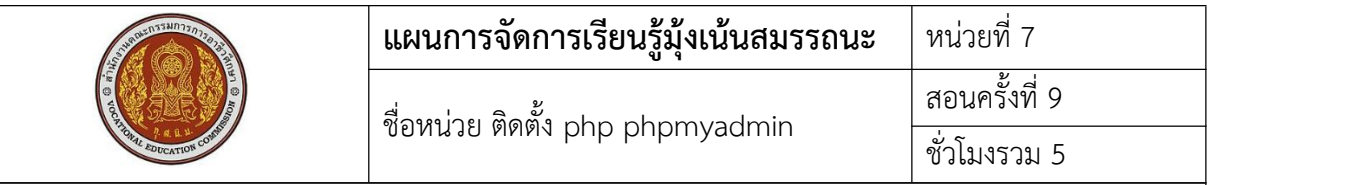

4. เนื้อหาสาระการเรียนรู้

php คือภาษาคอมพิวเตอร์ในลักษณะเซิร์ฟเวอร-์ไซด์สคริปต์โดยลิขสิทธิ์อยู่ในลักษณะโอเพนซอร์ส ภาษาพีเอชพีใช้สําหรับจัดทําเว็บไซต์และแสดงผลออกมาในรูปแบบ HTML โดยมีรากฐานโครงสร้างคําสั่งมา จากภาษา ภาษาซีภาษาจาวา และ ภาษาเพิร์ล ซึ่ง ภาษาพีเอชพีนั้นง่ายต่อการเรียนรู้ซึ่งเป้าหมายหลักของ ภาษานี้คือให้นักพัฒนาเว็บไซต์สามารถเขียน [เว็บเพจ](https://th.wikipedia.org/wiki/%E0%B9%80%E0%B8%A7%E0%B9%87%E0%B8%9A%E0%B9%80%E0%B8%9E%E0%B8%88) ที่มีการตอบโต้ได้อย่างรวดเร็ว

php ที่เป็น package มาตรฐานของ CentOS 7 คือ php version 5 การติดตั้ง php version ปัจจุบัน ต้องทําการ

ติดตั้ง php version 7 ด้วยคําสั่ง

yum install epel-release yum-utils

yum install http://rpms.remirepo.net/enterprise/remi-release-7.rpm

yum-config-manager --enable remi-php73

yum install php php-common php-opcache php-mcrypt php-cli php-gd php-

curl php-mysqlnd

ทดสอบ version หลังติดตั้ง

php -v

ติดตั้ง phpMyAdmin

yum install phpmyadmin

Config ค่าของ phpmyadmin

vi /etc/httpd/conf.d/phpMyAdmin.conf

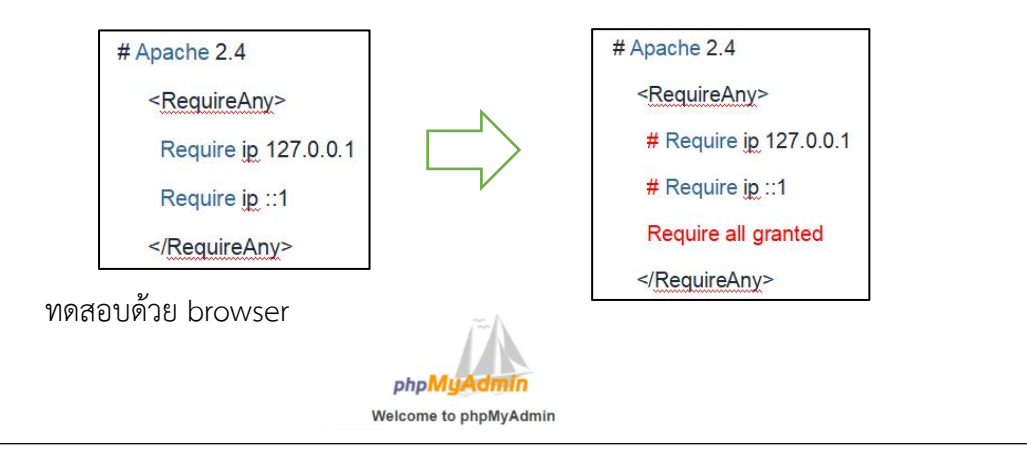

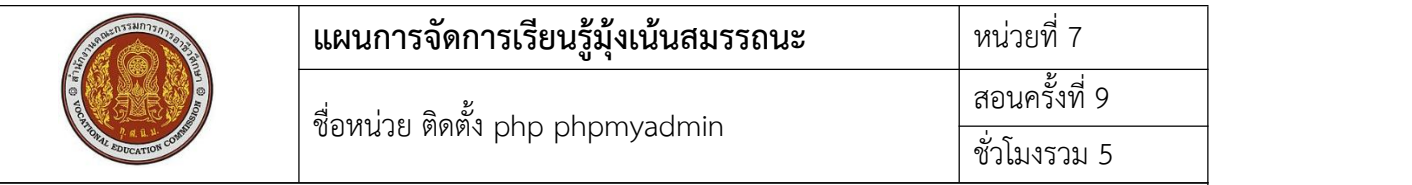

## **5.1 การนําเข้าสู่บทเรียน**

Service ที่เครื่องแม่ข่ายให้บริการ .ในการเขียนโปรแกรม web ด้วยภาษา php และโปรแกรมที่ใช้ จัดการฐานข้อมูล คืออะไร

# **5.2 การเรียนรู้**

- คําสั่งในการติดตั้ง php
- คําสั่งในการติดตั้ง phpMyAdmin
- คําสั่งในการเปิด-ปิด service
- คําสั่งในการทําให้service start หลัง boot เครื่องใหม่

## **5.3 การสรุป**

การใช้คําสั่งในการตั้งค่าต่างๆของระบบ Server การจําคําสั่งได้จะทําให้การจัดการระบบ server เป็นไปได้อย่างสะดวก

#### **5.4 การวัดและประเมินผล**

ทดสอบความรู้ด้วยข้อสอบแบบปรนัย ทดสอบทักษะจากแบบทดสอบการปฏิบัติการติดตั้ง php และ phpmyadmin

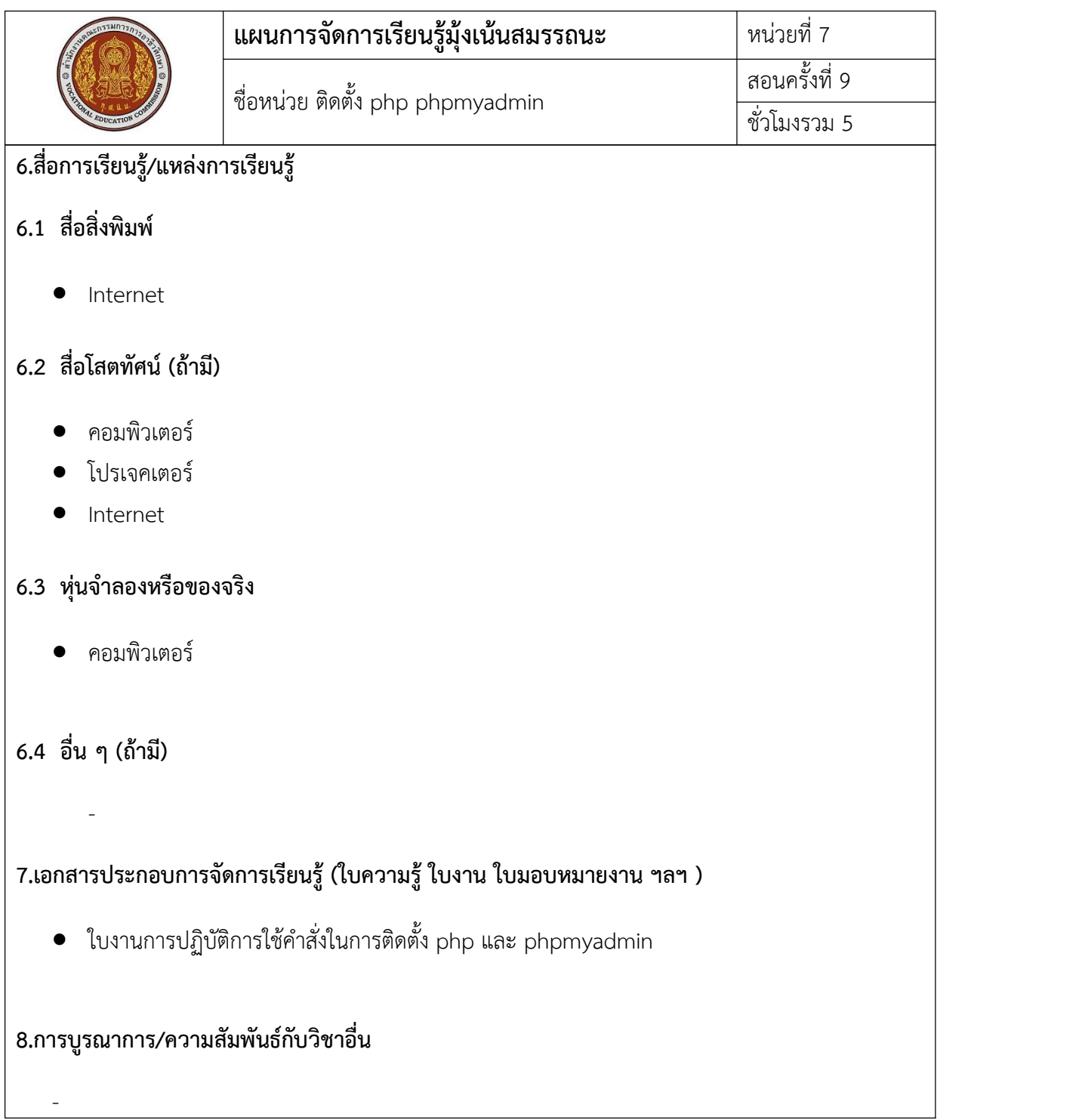

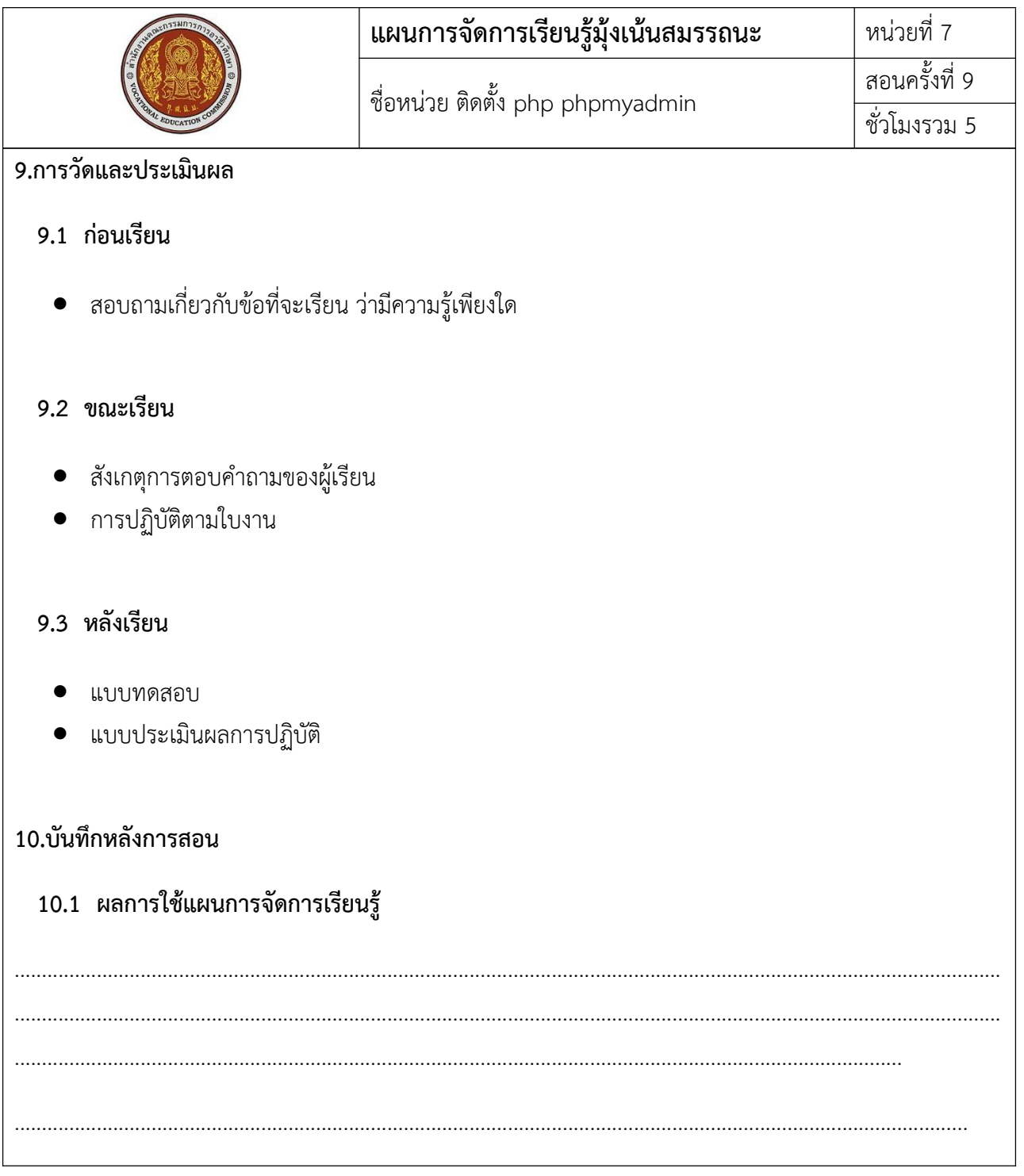

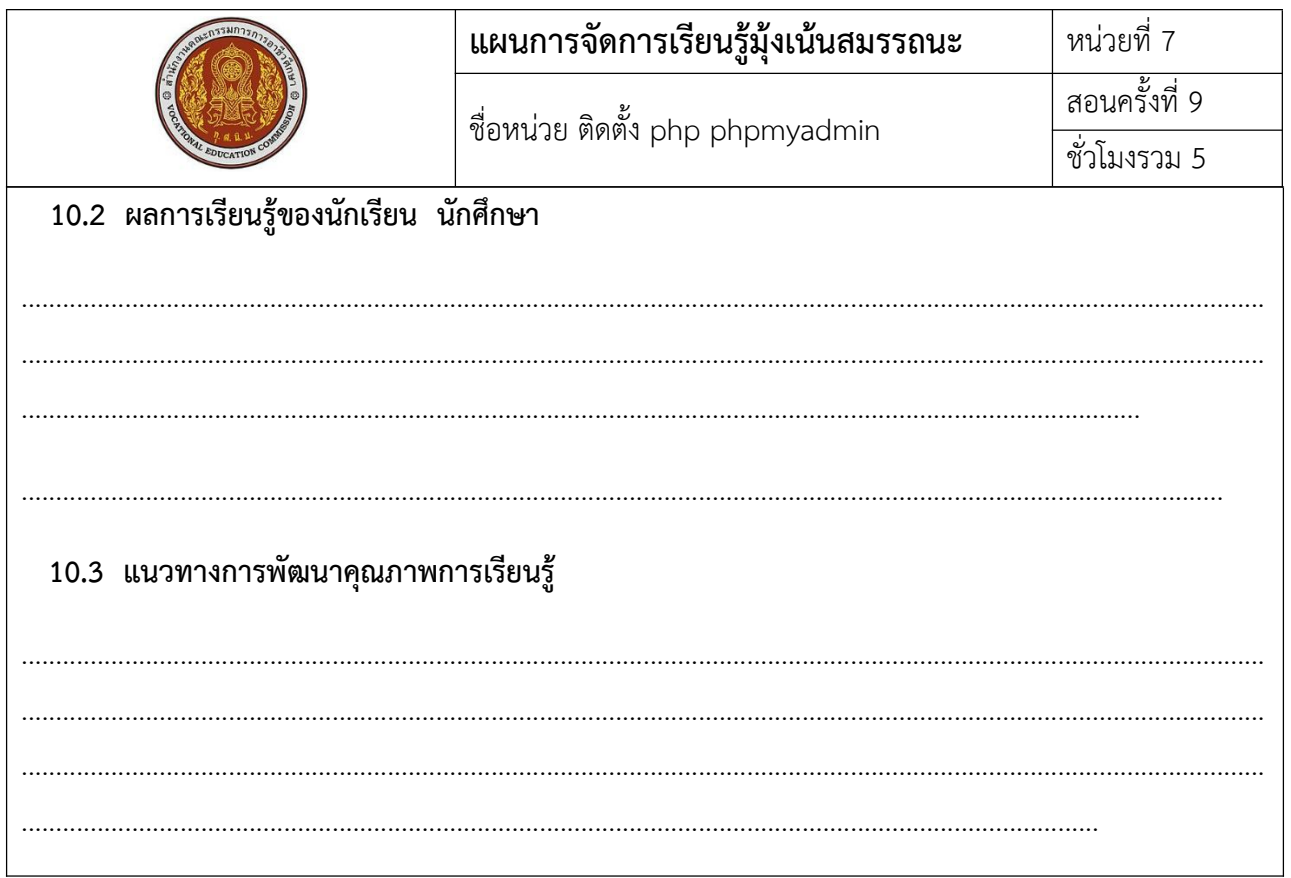

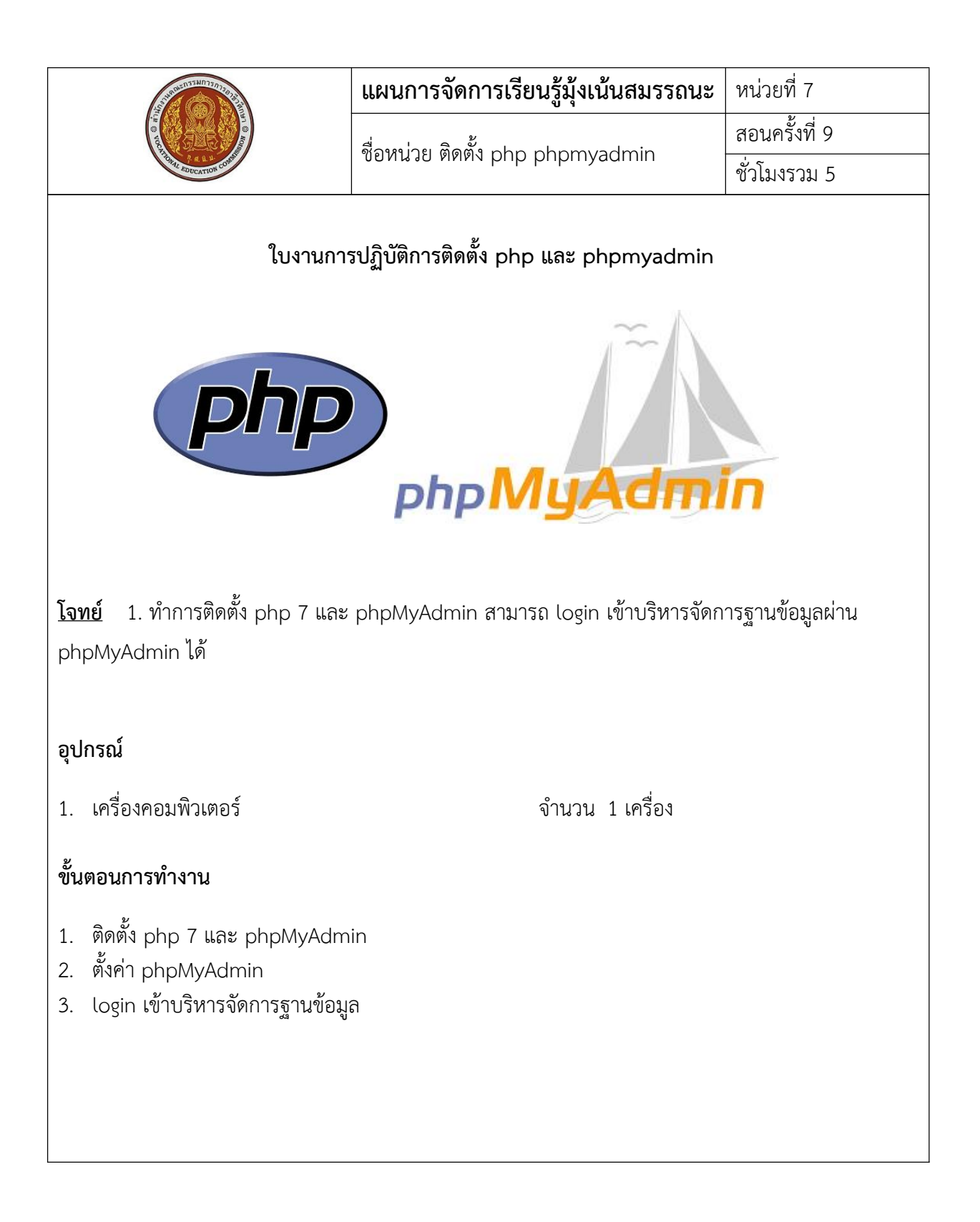